## SAP ABAP table MLORDERHIST {Conversion Table for Order History}

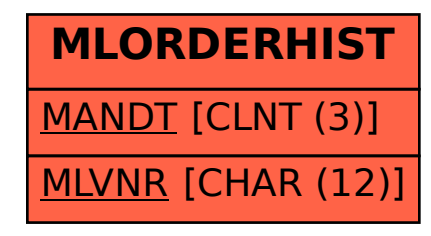